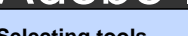

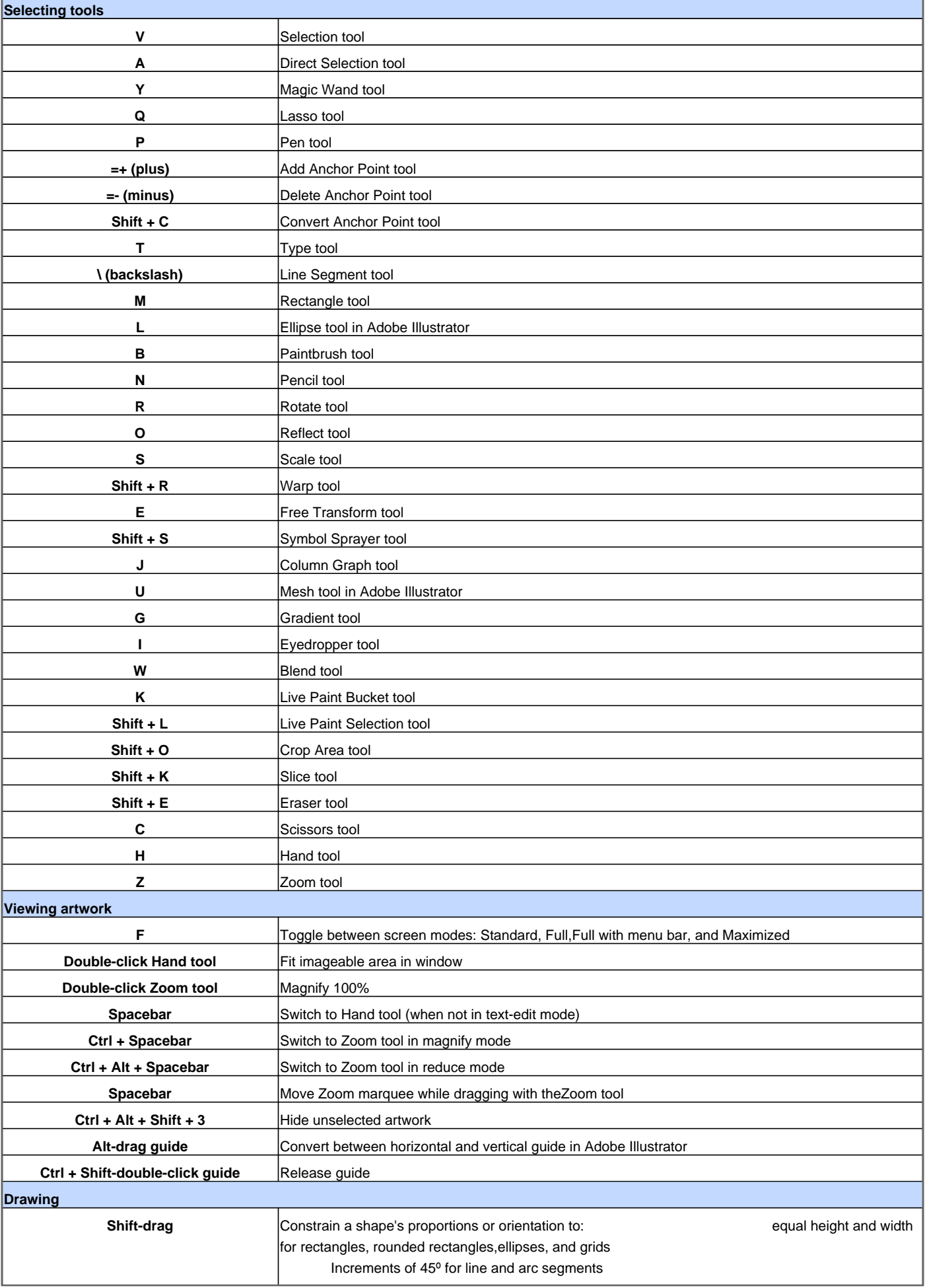

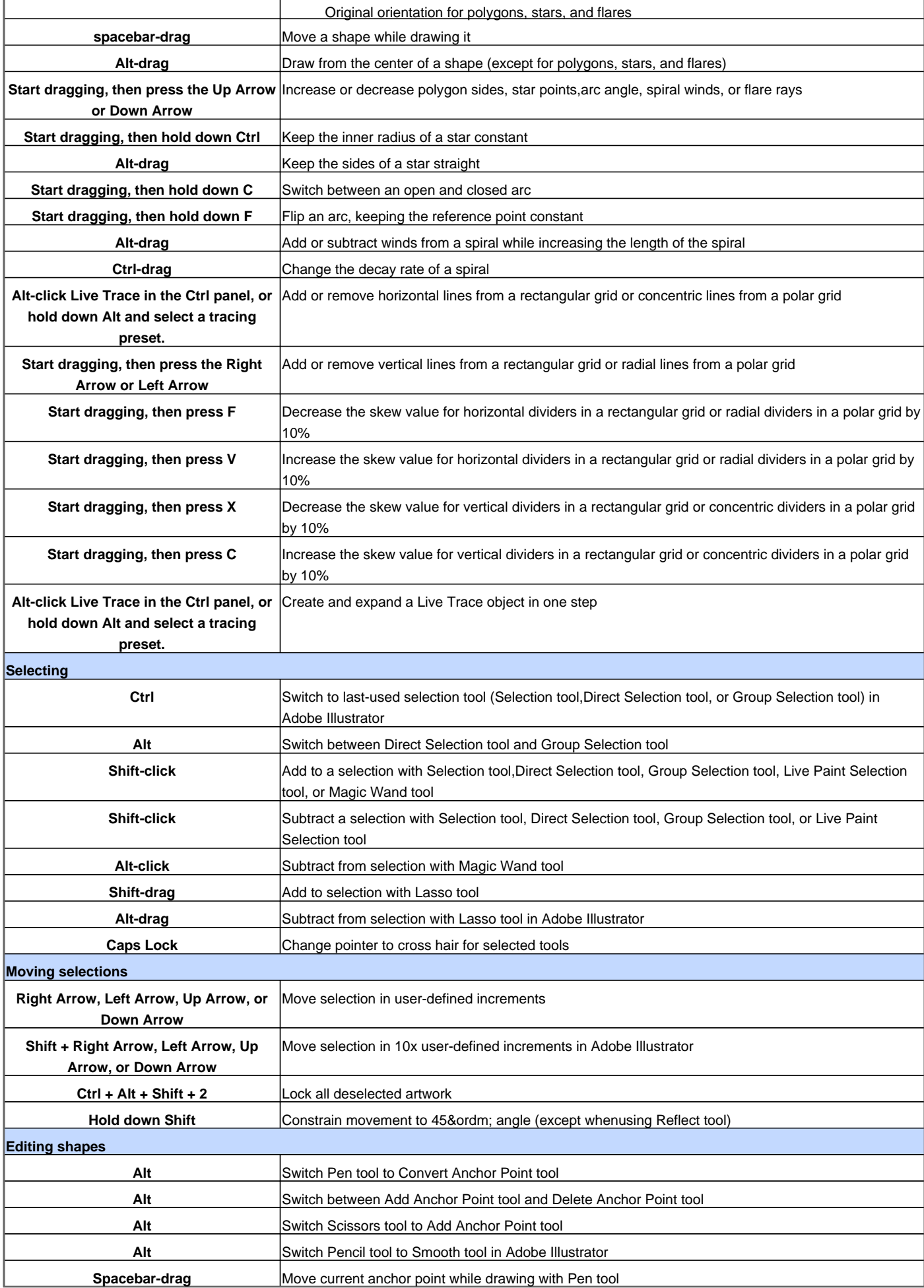

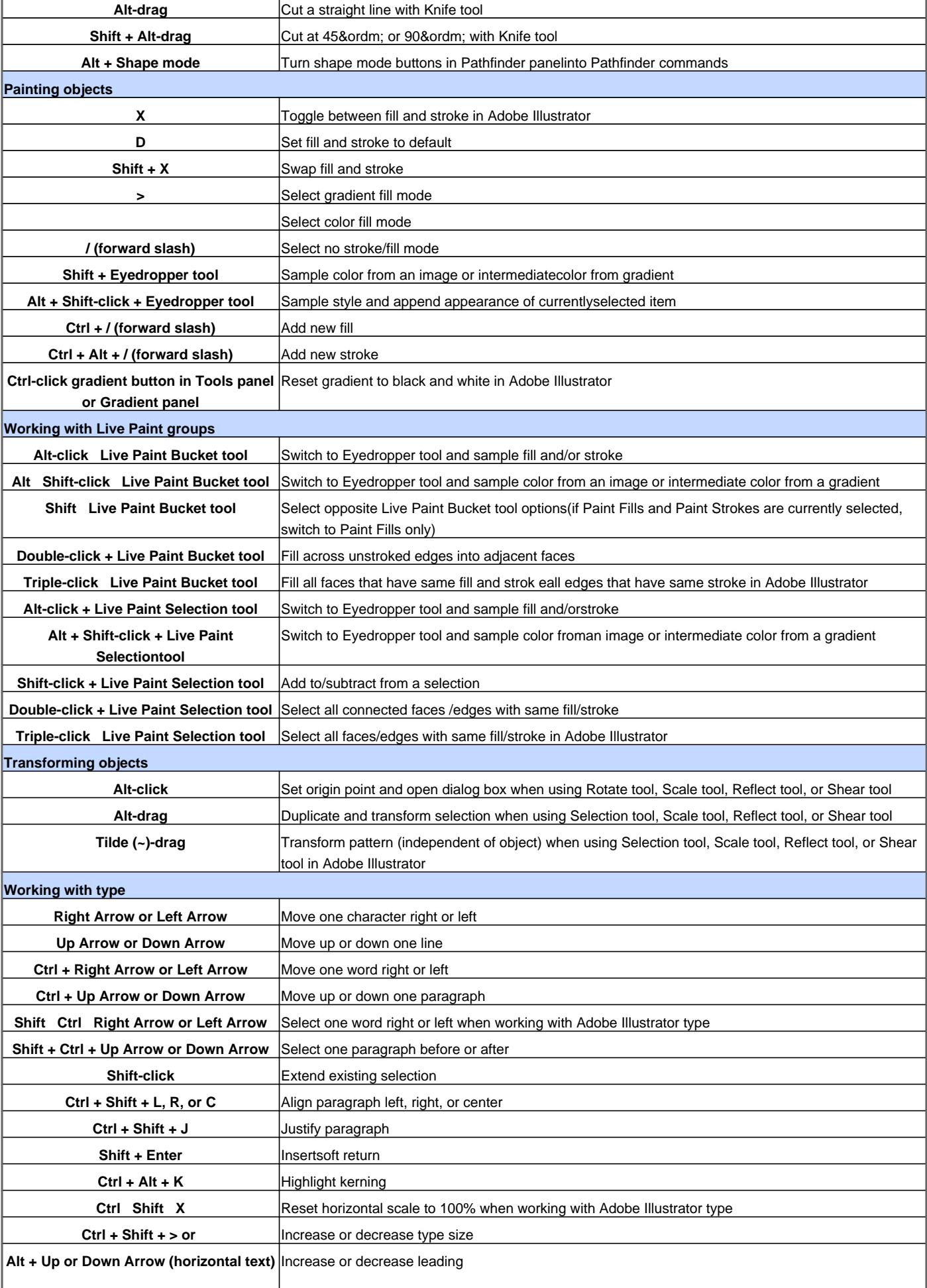

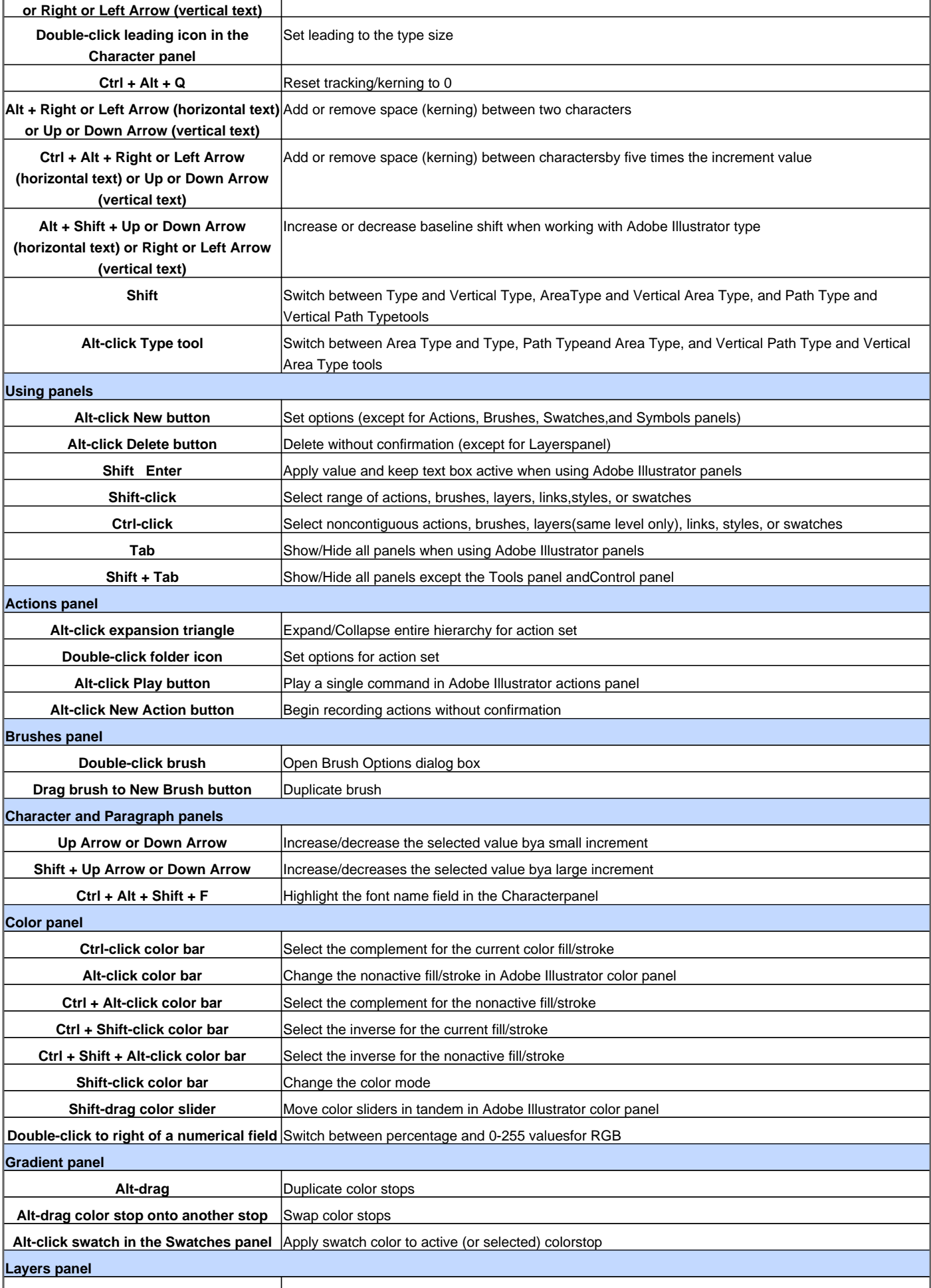

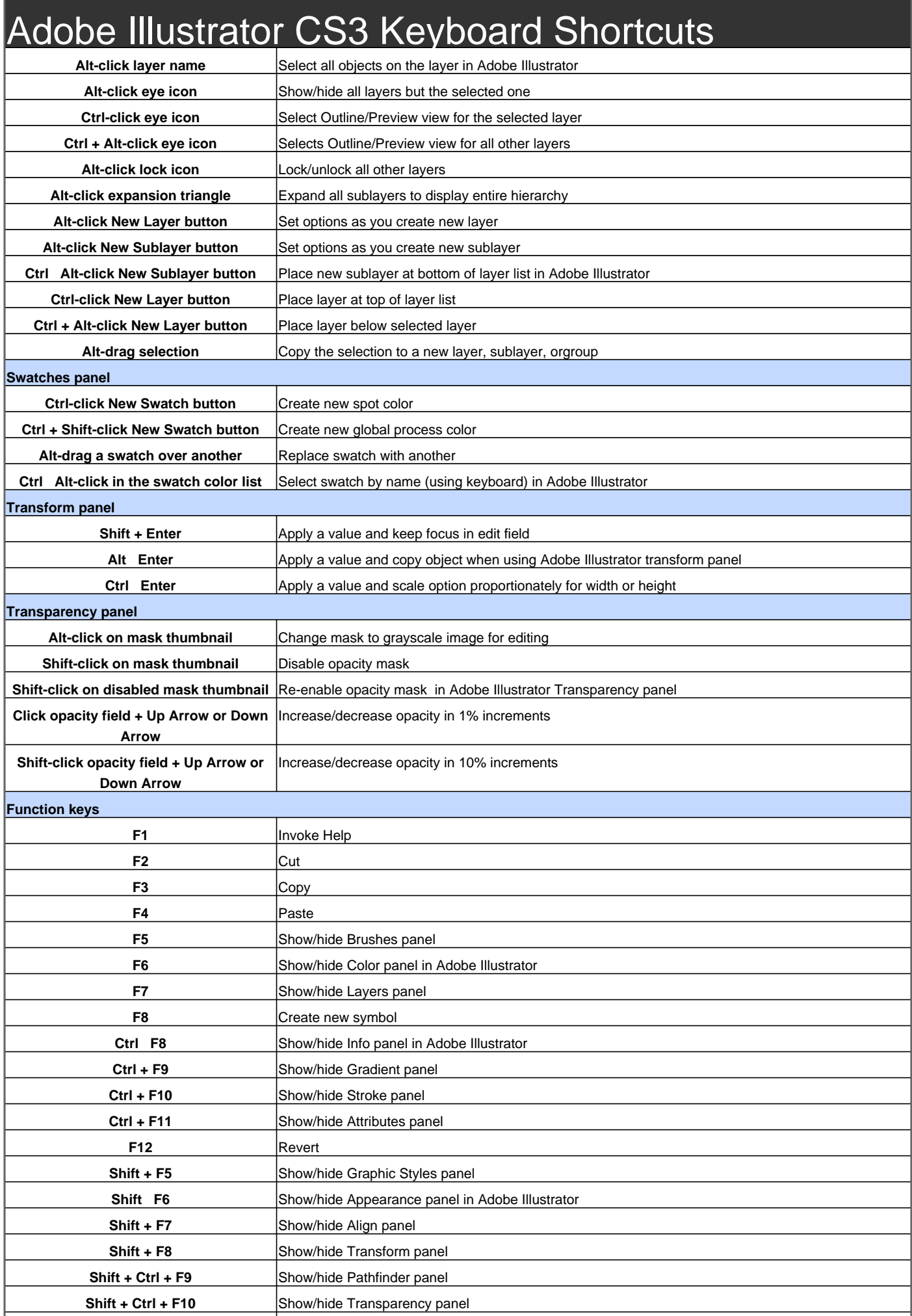

**Shift + Ctrl + F11** Show/hide Symbols panel

Visit http://www.shortcutmania.com/ for more printable keyboard shortcuts